$<<$ Fireworks  $\longrightarrow$ 

书名:<<Fireworks图形图像制作任务教程-附赠光盘>>

 $,$  tushu007.com

- 13 ISBN 9787113103712
- 10 ISBN 7113103715

出版时间:2009-9

页数:286

PDF

更多资源请访问:http://www.tushu007.com

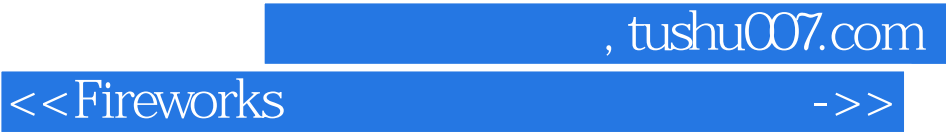

## $\begin{minipage}{0.5\linewidth} \textbf{Fireworks} \end{minipage}$

本教程用大量原创性的示例、实例,以制作任务的形式,将Fireworks软件的主要功能灵活应用,用于

实训部分的制作任务为学生提供举一反三的训练,最终培养读者灵活应用Fireworks软件完成更为复杂

 $\blacksquare$  The works  $\blacksquare$ 

 $\ddot{\theta}$  , and the set of the three sets  $\ddot{\theta}$  , and  $\ddot{\theta}$  , and  $\ddot{\theta}$ 

 $\Gamma$  - Fireworks

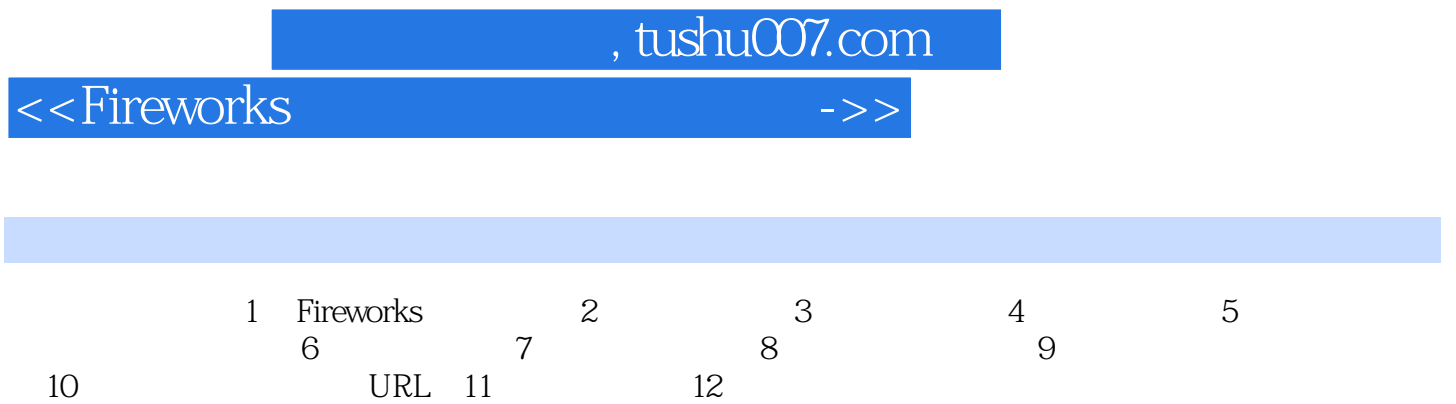

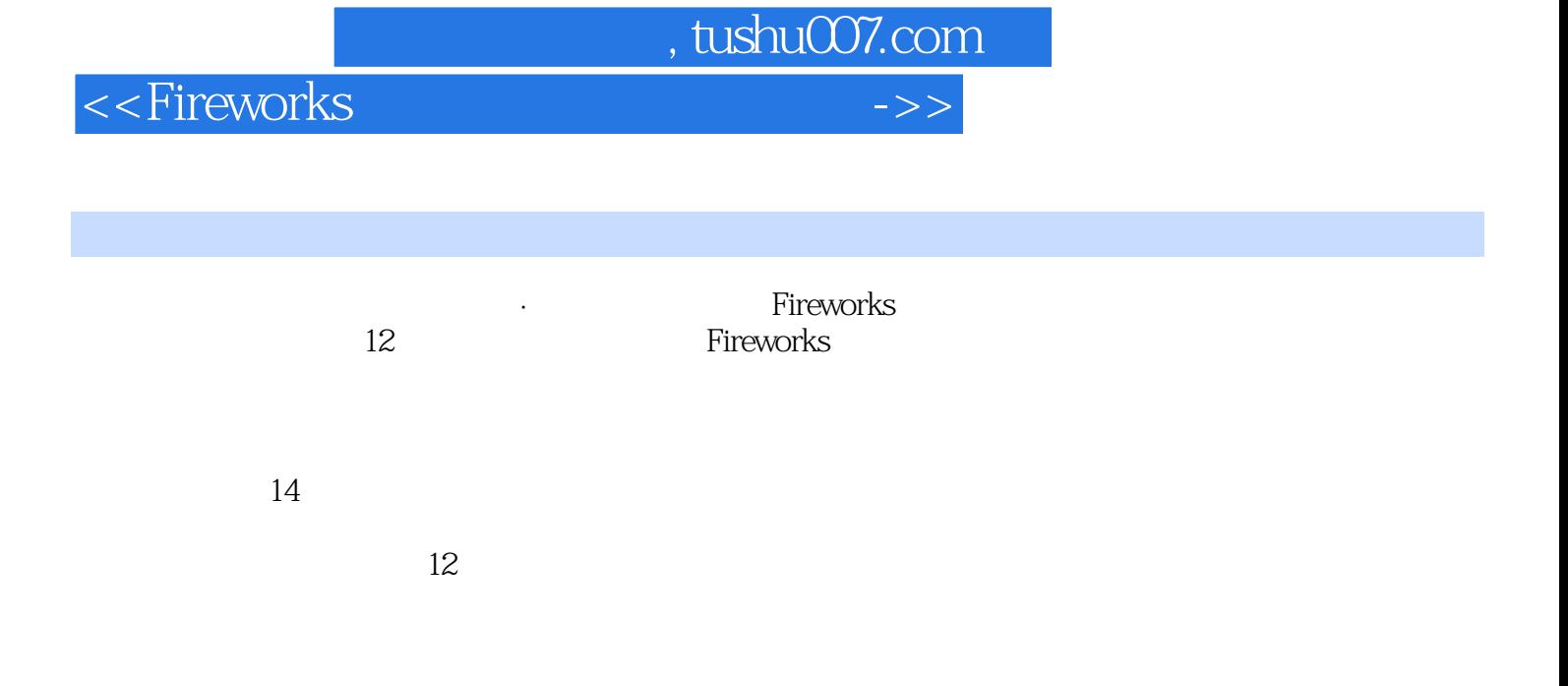

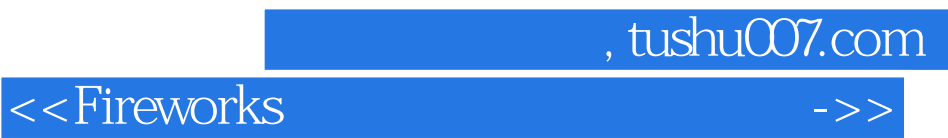

本站所提供下载的PDF图书仅提供预览和简介,请支持正版图书。

更多资源请访问:http://www.tushu007.com